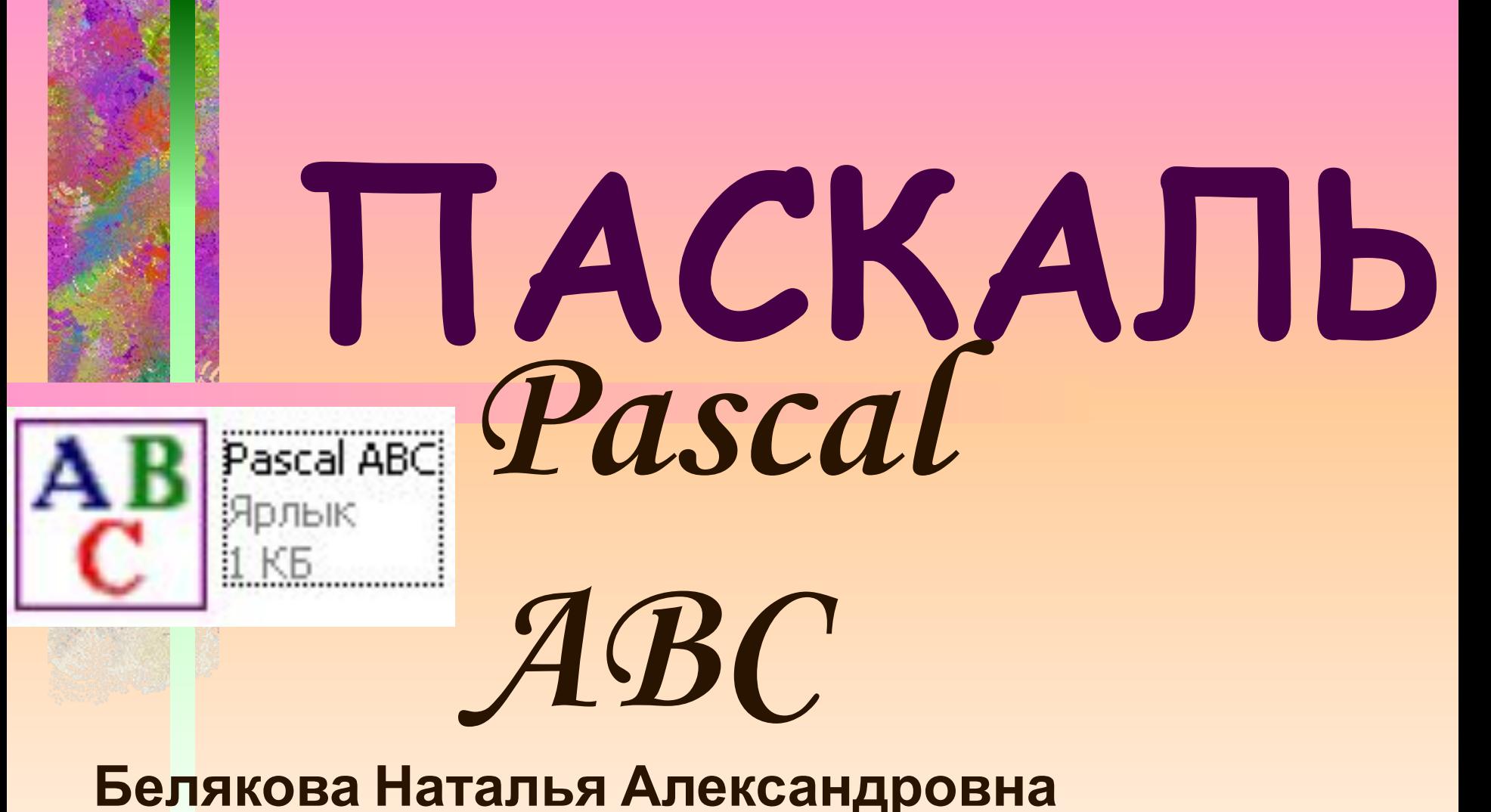

**Учитель информатики, технологии и ИЗО, МБОУ СОШ №6 г.Холмска Сахалинской области**

# **ПАСКАЛЬ Pascal**

# $\frac{c}{d}$  **габота Деребовыми данными. Вещественные числа**

Урок 7-8

**Ȁип данных REAL Если число имеет запятую и является дробным,**  то оно называется ВЕЩЕСТВЕННЫМ . Для **хранения вещественных чисел в Pascal используется специальный тип данных –** *REAL***. Для их ввода в программу используется оператор** *VAR* **(variable – переменная)**  ПРИМЕР :

program p15 ;

VAR a, b, c : REAL ;

Begin и прочее……….

```
program summa;
VAR A, B, C: REAL;
Begin
```

```
A := 3.5; B := 7.6;
  C:=A + B;
  writeln ('cymma = ', c) ;
End.
```

$$
cymma = 11.1
$$

#### Все вещественные числа записываются не с запятой, а с точкой!!!

#### **Форматы записи вещественных**

#### **переменных:**

**Обычная форма:**

- ✔ **0,7** может быть записано как **0.7** или **.7**
- ✔ **-2,1** может быть записано как **-2.1**

**Запись с экспонентой:**  $|$  сумма = 1.11000000000E+01

Число представляется в виде мантиссы (дробной части числа), умноженной на 10 в некоторой степени

# $\angle 2700 = 2,7*10^3$

Число 10 записывается в виде буквы **Е**, а за ней идёт

величина степени: **2.7Е3**

## $\checkmark$  0,002 = 2\*10 <sup>- 3</sup>

Число 10 записывается в виде буквы Е, а за ней идёт величина степени: **2Е-3**

```
ВЕЩЕǿȀВЕННЫЕ 
program z16 ;
var a, b, c: real;
begin
 a:= 17.3; b:= 3.4;
c:=a+b;writeln ('сложение A+B = ', с);
c:=a-b;writeln ('вычитание A-B = ', с);
c:=a^*b;writeln ('умножение A^*B = ', c);
c:=a/b;writeln ('деление A/B = ', с);
End.
```

```
сложение A+B = 20.7вычитание A-B = 13.9
умножение A*B = 58.82деление A/B = 5.08823529411765
```
**переменные:**

## **Функции типа REAL:**

PROGRAM Z18 ; VAR A , B : REAL ; BEGIN  $A := 2.0$  ; {*вычисление квадратного корня*} B:= SQRT (A); WRITELN (Квадратный корень (Sqrt (A)) = ', B) ; {вычисление синуса}  $B :=$  SIN  $(A)$ ; WRITELN ('синус числа (SIN  $(A) = '$ , B); {вычисление косинуса}  $B = COS (A);$ WRITELN ('косинус числа (COS (A) = ', B);

{*вычисление арктангенса*}  $B$ := ARCTAN  $(A)$ ; WRITELN (арктангенс числа (Arctan  $(A)$ ) = ', B); {*вычисление логарифма*}  $B := LN(A);$ WRITELN ('логарифм числа (LN (A) = ', B) ; {*возведение числа Е в степень А*}  $B = EXP(A);$ WRITELN ('экспонента в степени A (EXP (A) = ', B); {*вычисление числа Пи*}  $B:=$  PI ; **WRITELN** ('число Пи (Pi) = ', B) ;

End.

Квадратный корень (Sqrt (A)) = 1.4142135623731 CMHYC ЧИСЛА (SIN (A) = 0.909297426825682 косинус числа (СОS (А) =  $-0.416146836547142$ арктангенс числа (Arctan (A)) = 1.10714871779409 логарифм числа (LN (A) = 0.693147180559945 экспонента в степени А (EXP (A) = 7.38905609893065 число Пи (Рі) = 3.14159265358979

#### {*вычисление арктангенса*}  $B = ARCTAN (A);$ WRITELN ('арктангенс числа (Arctan (A)) = ', B);

 $\overline{\phantom{a}}$  , and the contract of the contract of the contract of the contract of the contract of the contract of the contract of the contract of the contract of the contract of the contract of the contract of the contrac

арктангенс числа (Arctan (A)) = 1.10714871779409

**Вывод вещественного числа можно задать. Под значение переменной «В» задаём 6 цифр, из них 4 после запятой:** {*вычисление арктангенса*}  $B = ARCTAN (A);$ WRITELN ('арктангенс числа (Arctan (A)) = ',  $B:6:4$ );

арктангенс числа (Arctan (A)) = 1.1071

 $\mathcal{L}=\mathcal{L}^{\mathcal{L}}$  , where  $\mathcal{L}^{\mathcal{L}}$  , where  $\mathcal{L}^{\mathcal{L}}$  , where  $\mathcal{L}^{\mathcal{L}}$  , where  $\mathcal{L}^{\mathcal{L}}$ 

#### Основные операторы системы:

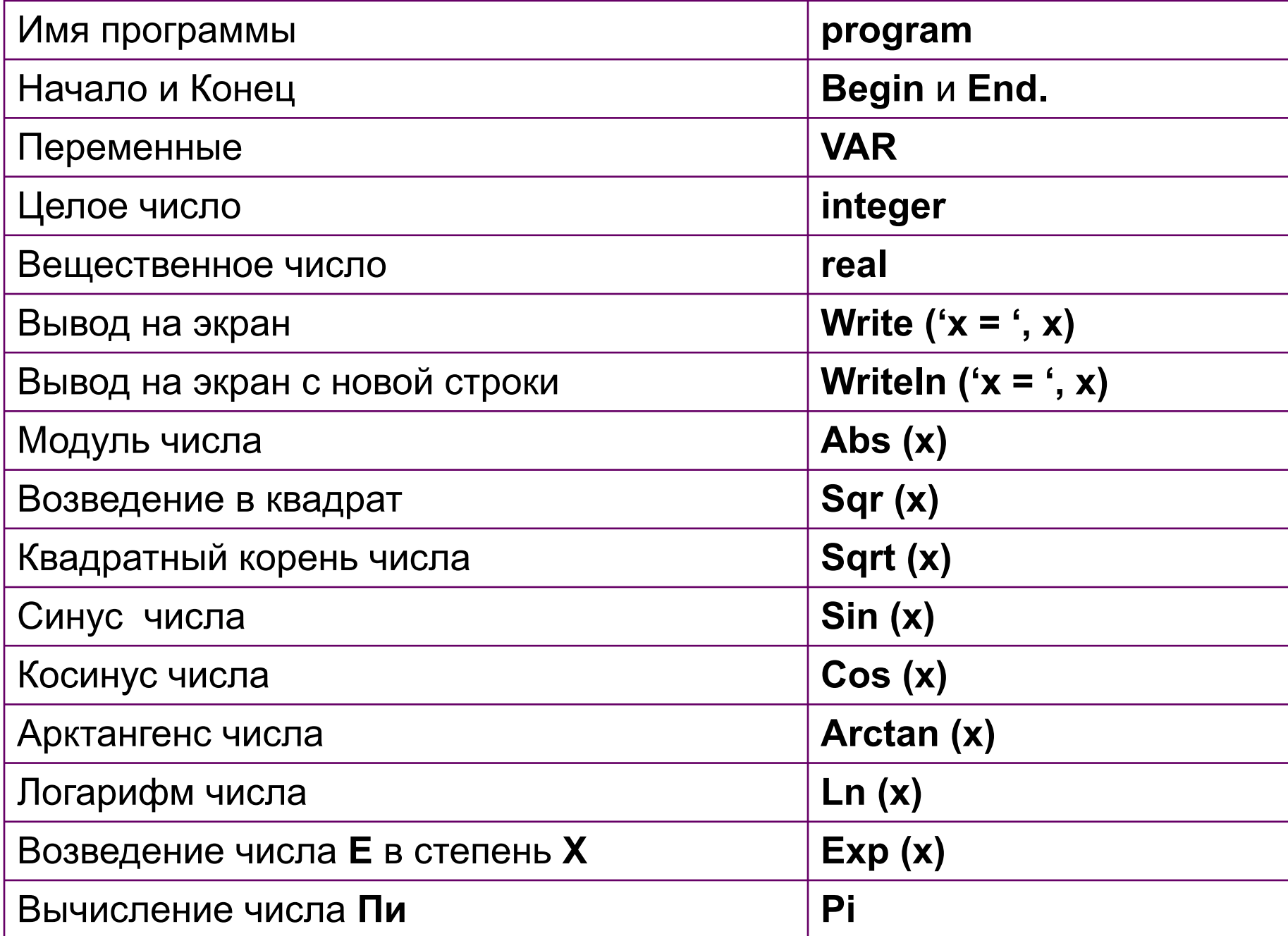

## ЗАДАНИЕ:

z15) Считая, что операция умножения и операция возведения в квадрат имеют одинаковую сложность,

запишите оптимальным образом выражения:<br>Z15a) x<sup>5</sup> Z15b) x<sup>6</sup> Z15c) x<sup>8</sup> Z15d) x<sup>9</sup> Z15e) x<sup>10</sup> Z16) Набрать задачу на основные арифметические

- операции (образец в тетради) операции (образец в тетради)  $\frac{7,478937-89,2456}{883,5995+618,332}$ . 76,2833 Z18) Набрать задачу на вычисление стандартных функций числа d:=8 (модуль, квадратный корень, квадрат числа, синус, косинус, тангенс  $\frac{\sin x}{x}$ , арктангенс, котангенс  $\frac{\cos x}{x}$ , **COS X** sin x логарифм числа)
- Z19) Напишите программу для вычисления дискриминанта квадратного уравнения. Коэффициенты задайте в программе через оператор присваивания Z20) Вычислите выражение:  $\left| \arctg^2\left(\sin{\frac{3.5}{6.1}}\right) + 53.7 \right|$

Z21) Дан диаметр окружности d. Найти его длину ( $L = \pi$ ) d

Z22) Дана длинна ребра куба, a, b, c прямоугольного параллелепипеда. Найти его объём и площадь поверхности  $V = a \cdot b \cdot c$   $S = 2(a \cdot b + b \cdot c + a \cdot c)$ 

Z23) Найти длину окружности L и площадь круга S заданного радиуса R: L=2πR,  $S = \pi R^2$ 

Z24) Даны 2 числа a и b. Найти их среднее арифметическое

Z25) Даны 2 неотрицательных числа a и b. Найти их среднее геометрическое (квадратный корень из их произведения)

Z26) Найти расстояние между двумя точками с заданными координатами x1 и x2 на числовой оси: |x2 - x1|.

# **Литература:**

- 1. М. Э. Абрамян. Programming Taskbook. Электронный задачник по программированию. Версия 4.6./ Ростов-на-Дону - 2007 г.
- 2. Ушаков Д.М., Юркова Т.А. Паскаль для школьников. СПб.: Питер, 2010. — 256 с.